## **Mau tau ??**

Cara pengajuan E-SPPT PBB 2023 secara Online ?

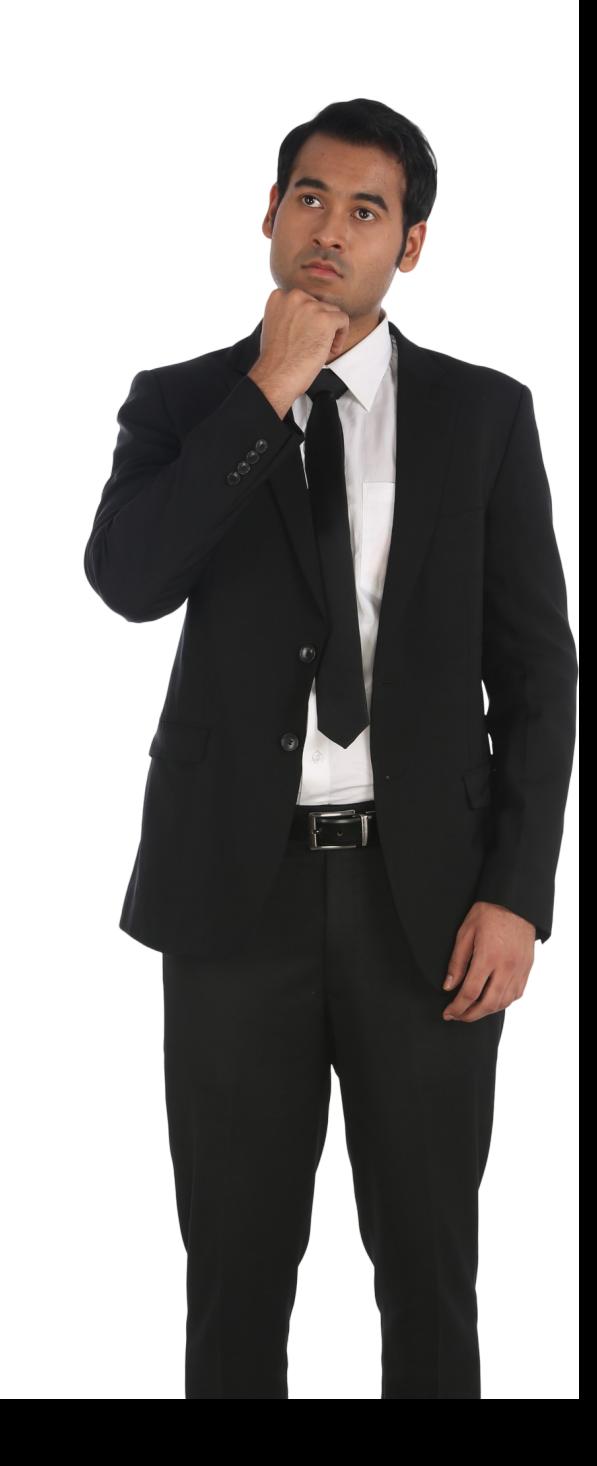

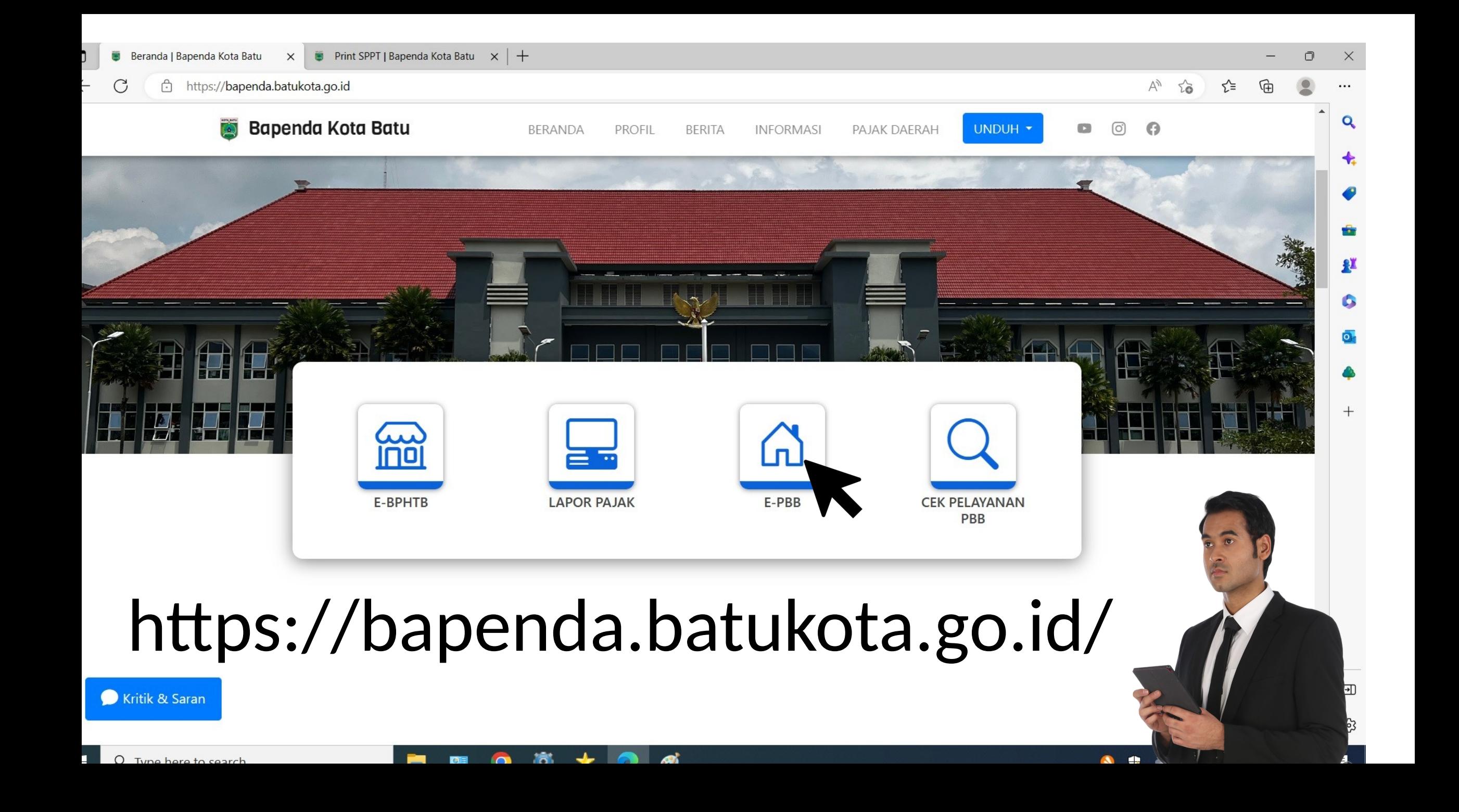

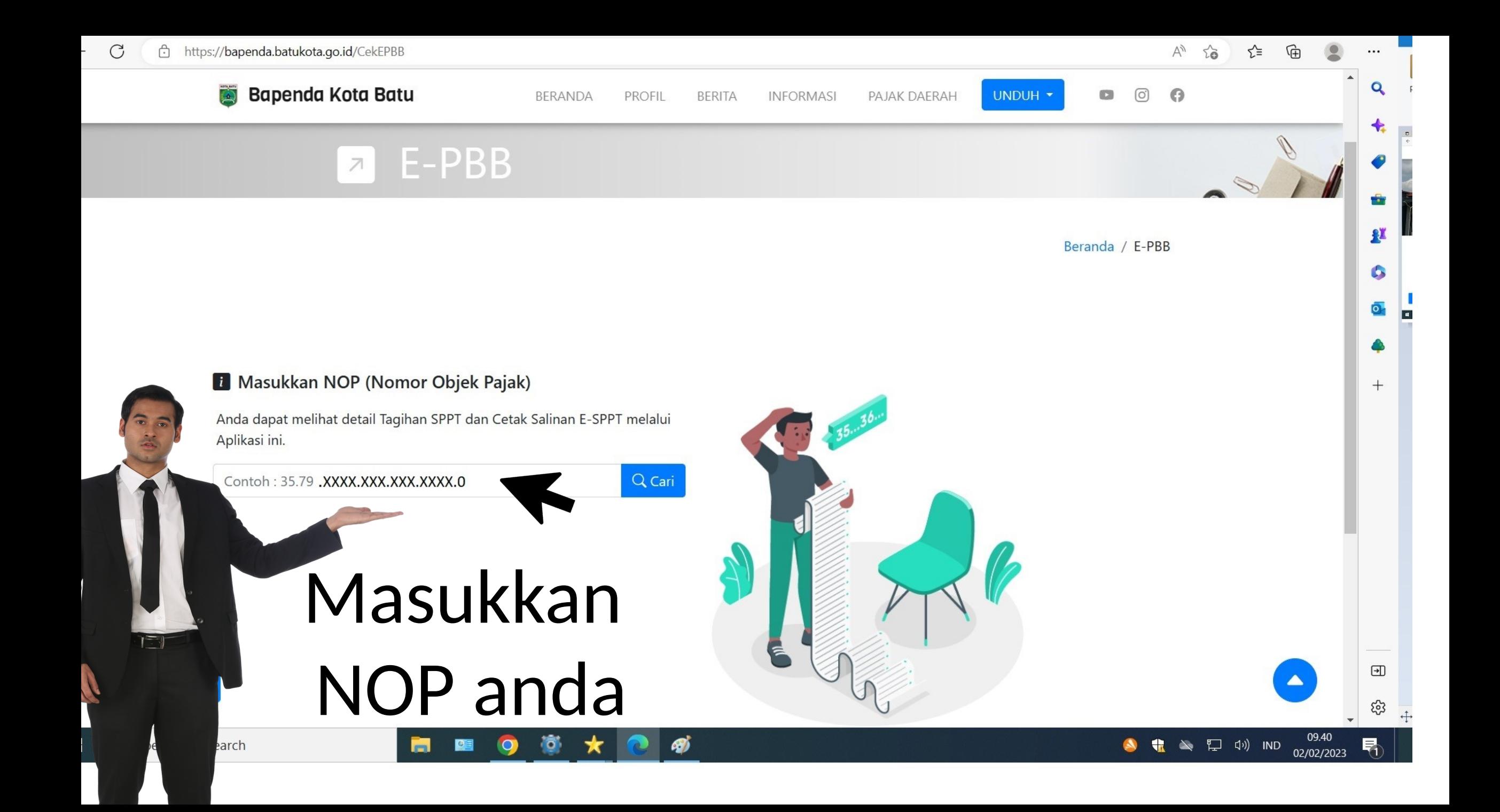

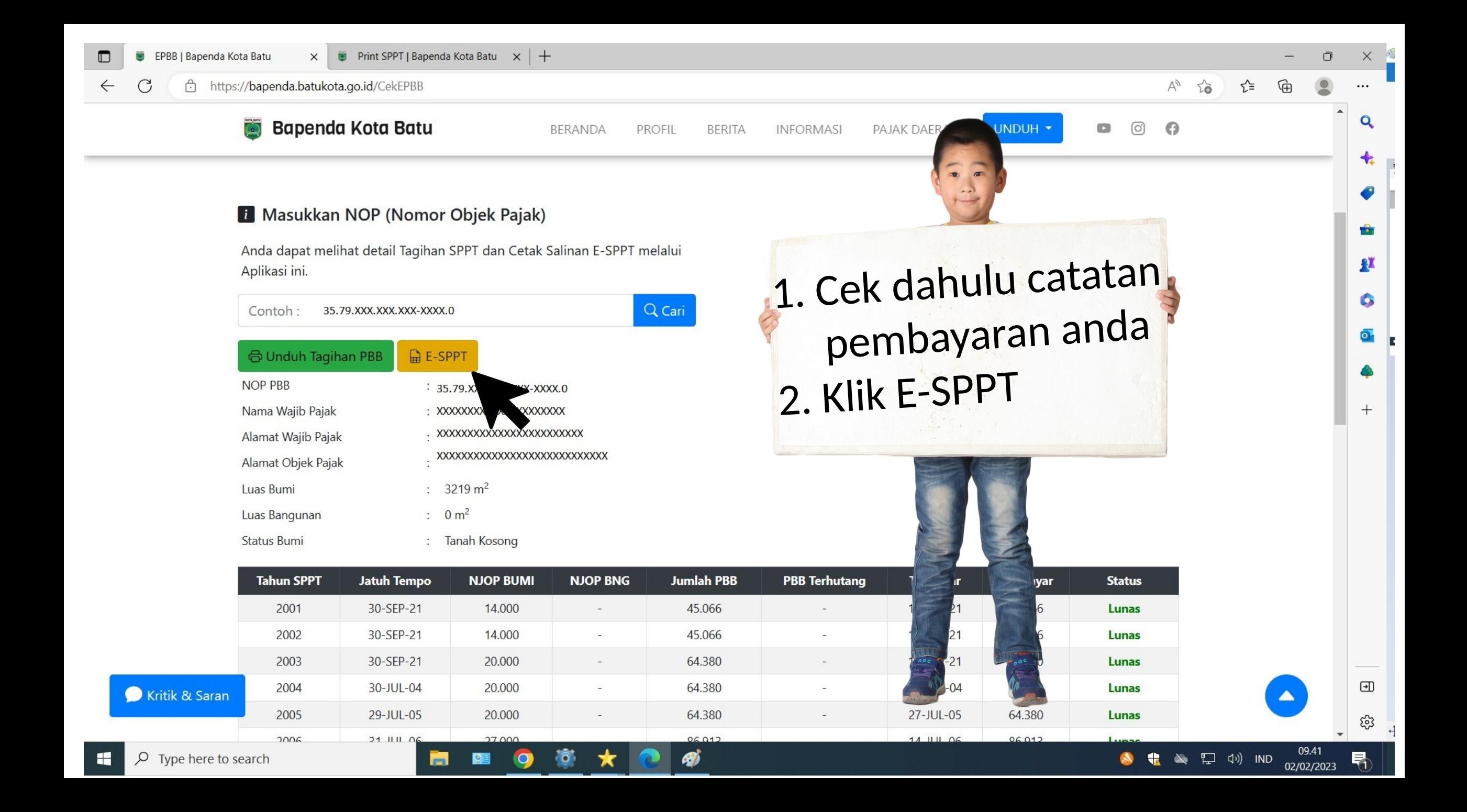

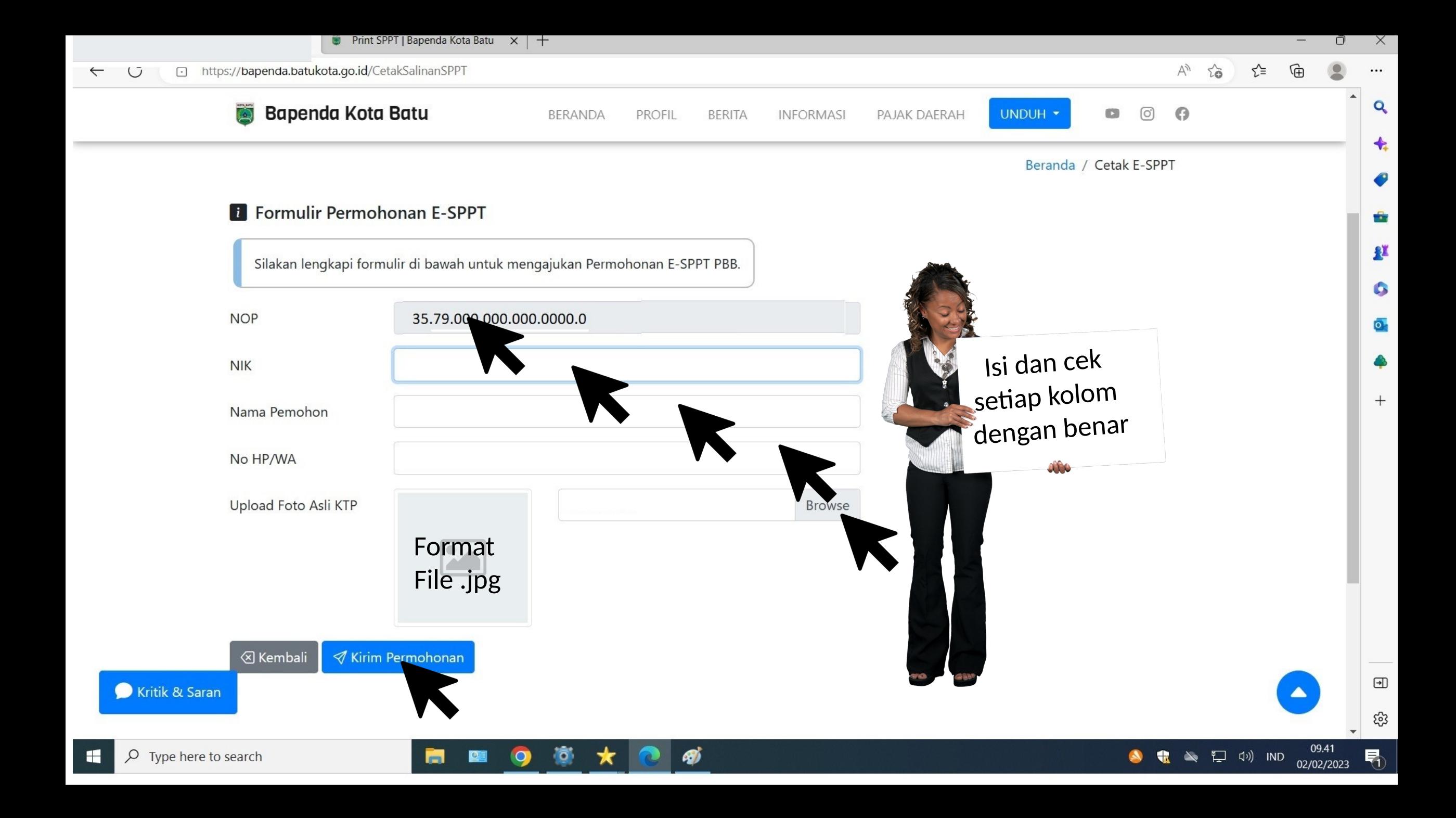

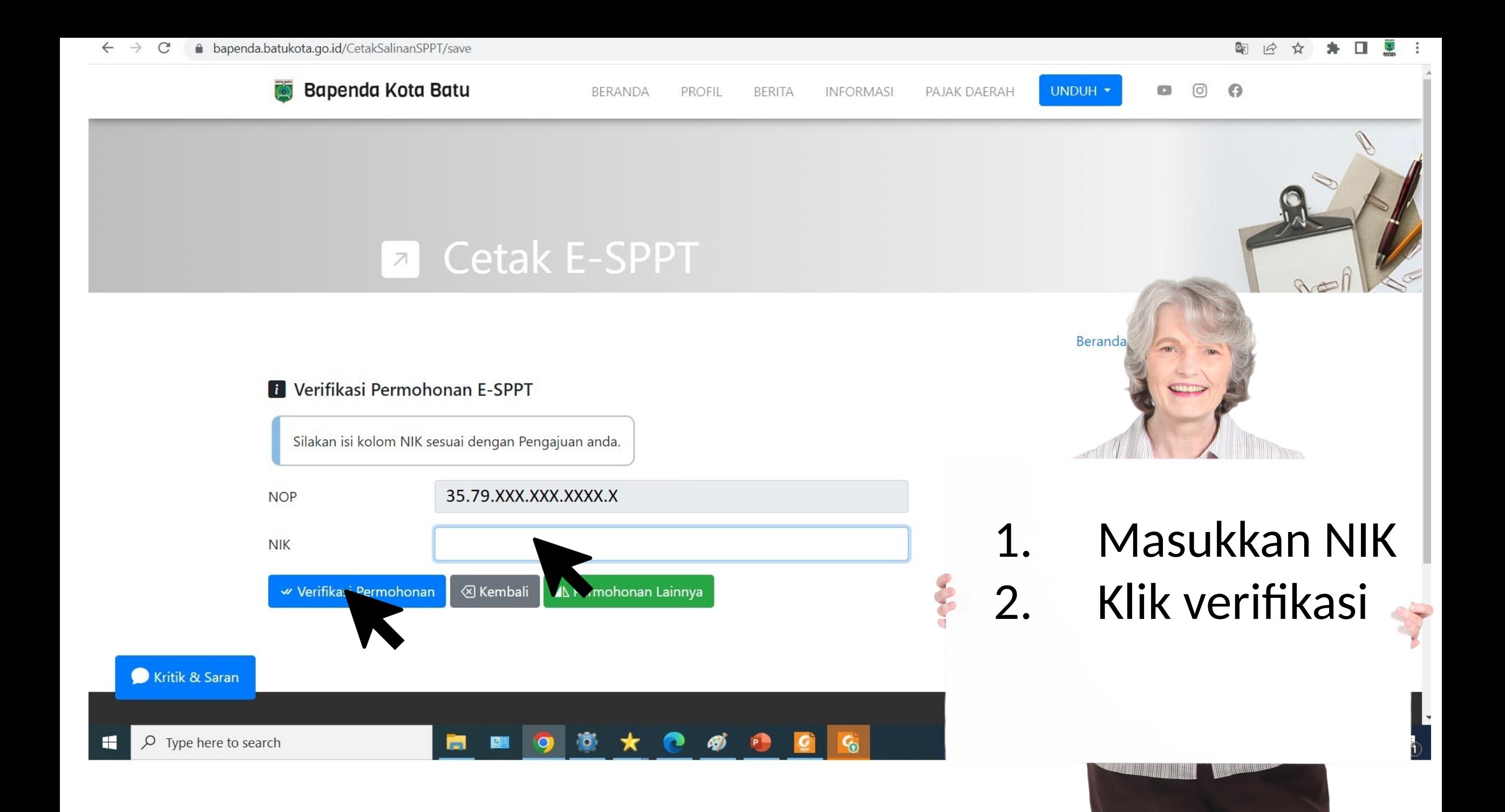

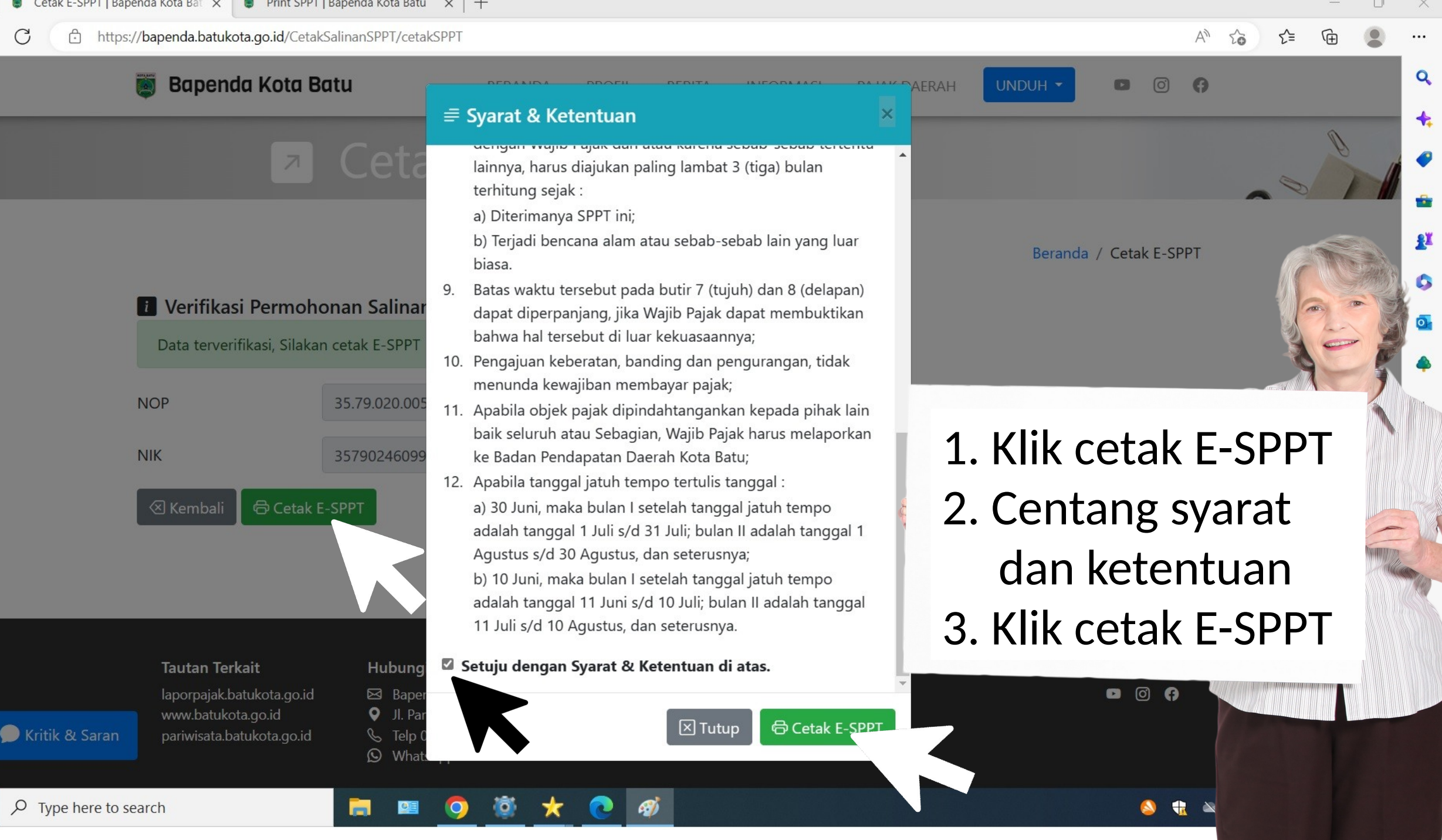

PEMERINTAH KOTA BATU **BADAN PENDAPATAN DAERAH** 

Print SPPT | Bapenda Kota

**SPPT PBB** BUKAN MERUPAKAN BUKTI KEPEMILIKAN HAJ

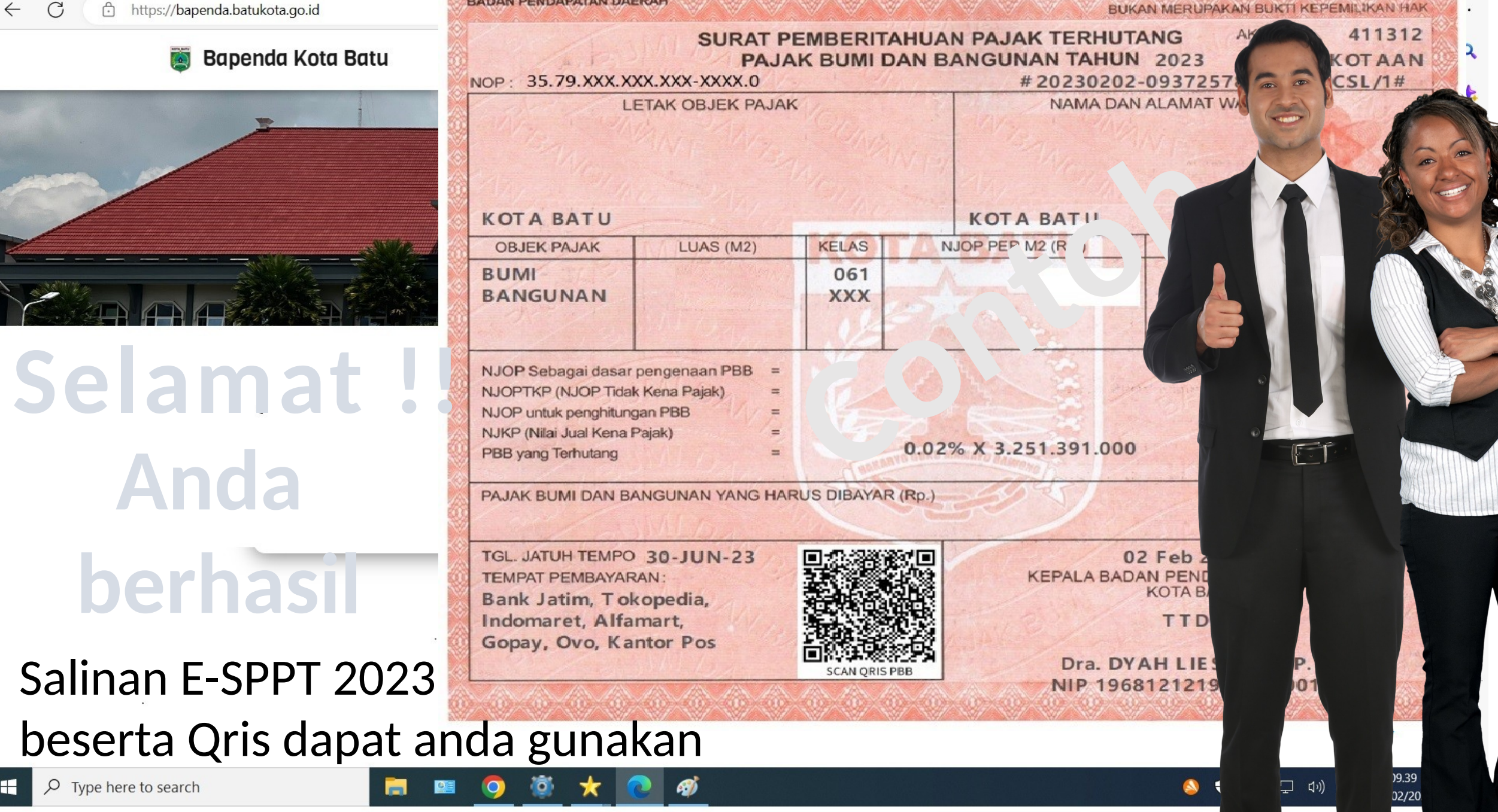

Beranda | Bapenda Kota Batu